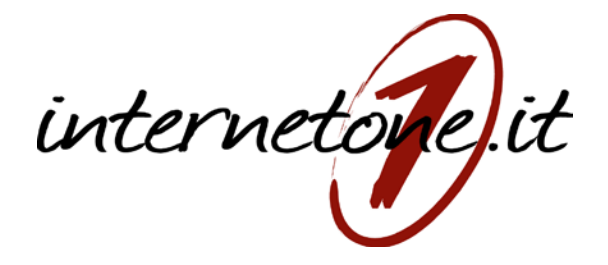

# WizONE

## Free Internet WiFi

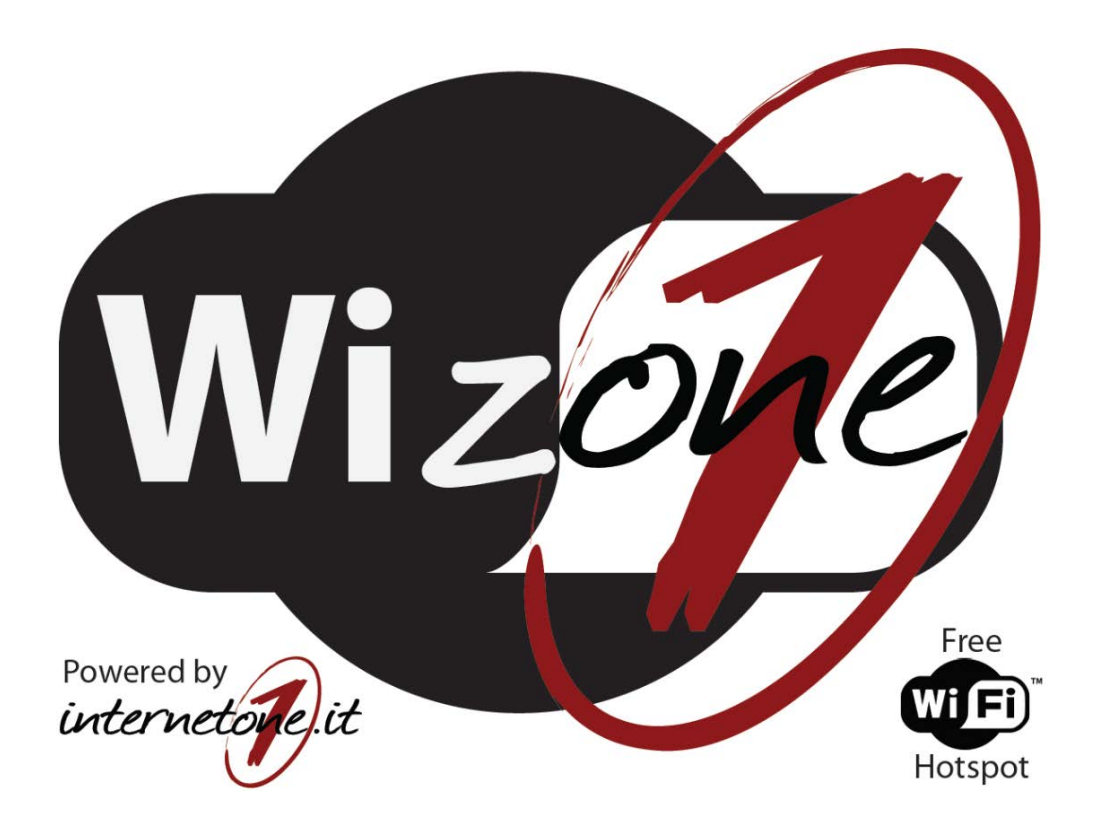

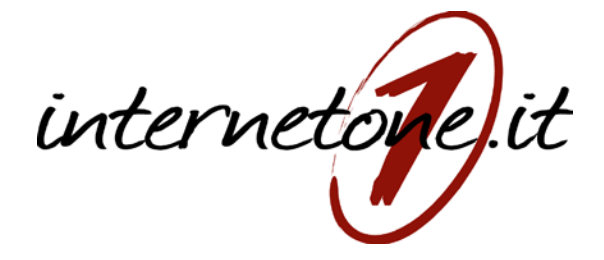

InternetONE investe molte risorse nella ricerca e sviluppo per creare ed offrire strumenti altamente tecnologici di facile fruizione. Dai laboratori InternetONE nasce WizONE: free internet wifi.

Attraverso l'utilizzo di una tecnologia proprietaria, InternetONE rende facile per enti pubblici ed esercizi commerciali erogare il servizio HotSpot. E' sufficiente collegare un antenna preconfigurata ad una qualsiasi connessione internet: questa si configurera' automaticamente collegandosi al cloud di InternetONE. Da li a pochi secondi, sara' disponibile un avanzato sistema di navigazione, soddisfacente tutte le normative vigenti:

- Registrazione, Identificazione, Traccia degli Utenti
- Limitazione delle risorse donwload/upload disponibili
- Protezione della navigazione per i minori vietando l'accesso a siti dubbi o con contenuti VM18
- Accesso Plug-And-Play: l'utente effettua la registrazione, riceve un SMS con la password ed e' subito on-line.
- Responsabilita' legale del servizio a totale carico di InternetONE che conclude un contratto con l'utente quando questo accede al sistema

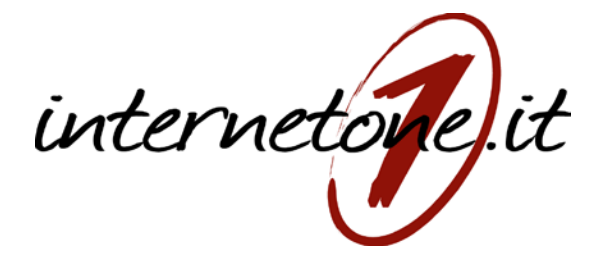

### Funzionamento del sistema

Quando un utente si collega alla rete libera "Internet ONE FREE" ("**Varese Wifi**" per il Comune di Varese) e tenta di aprire un sito (ad. Es. [www.google.it\)](http://www.google.it/), viene rediretto automaticamente alla pagina di autenticazione:

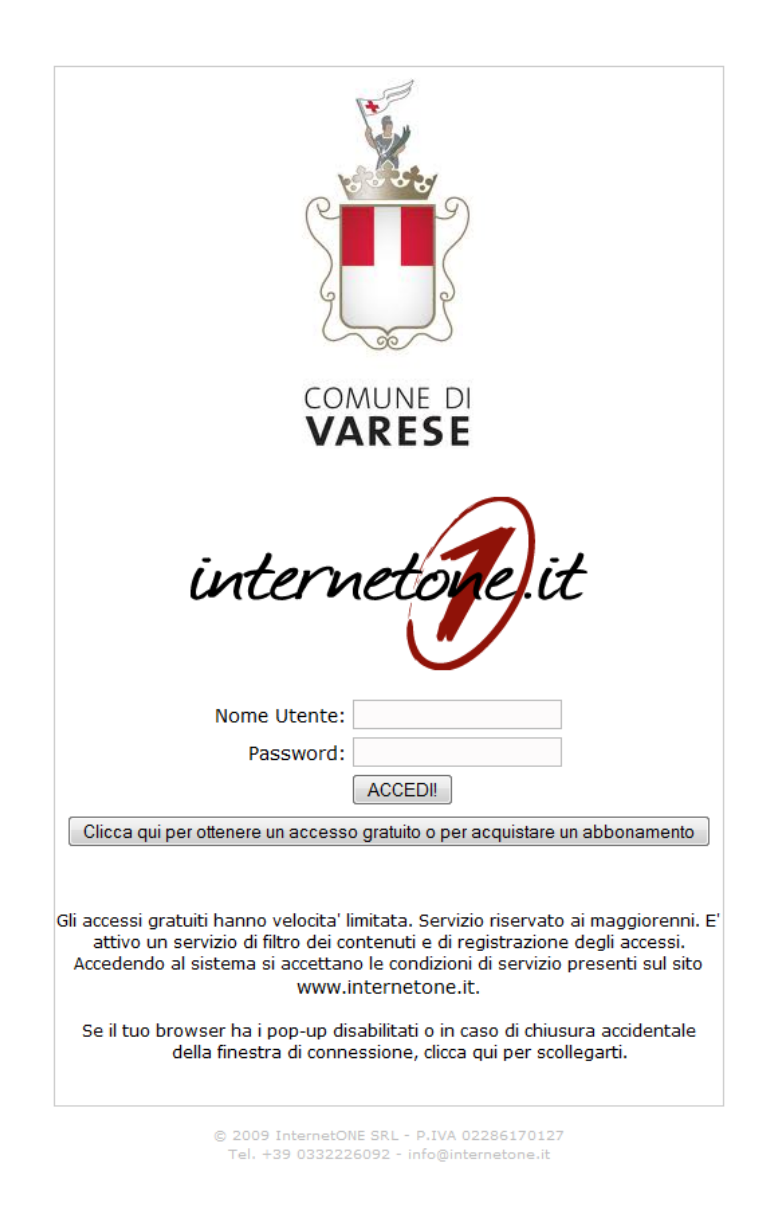

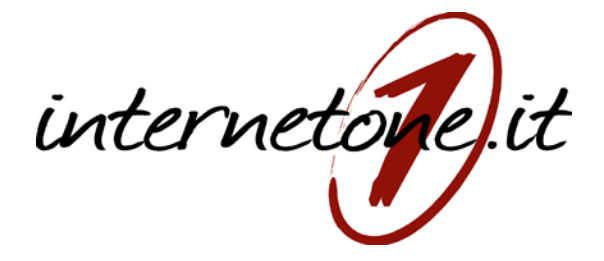

Se l'utilizzatore possiede già un Nome Utente / Password e sufficiente inserirlo, altrimenti basta un semplice click per arrivare alla pagina di registrazione:

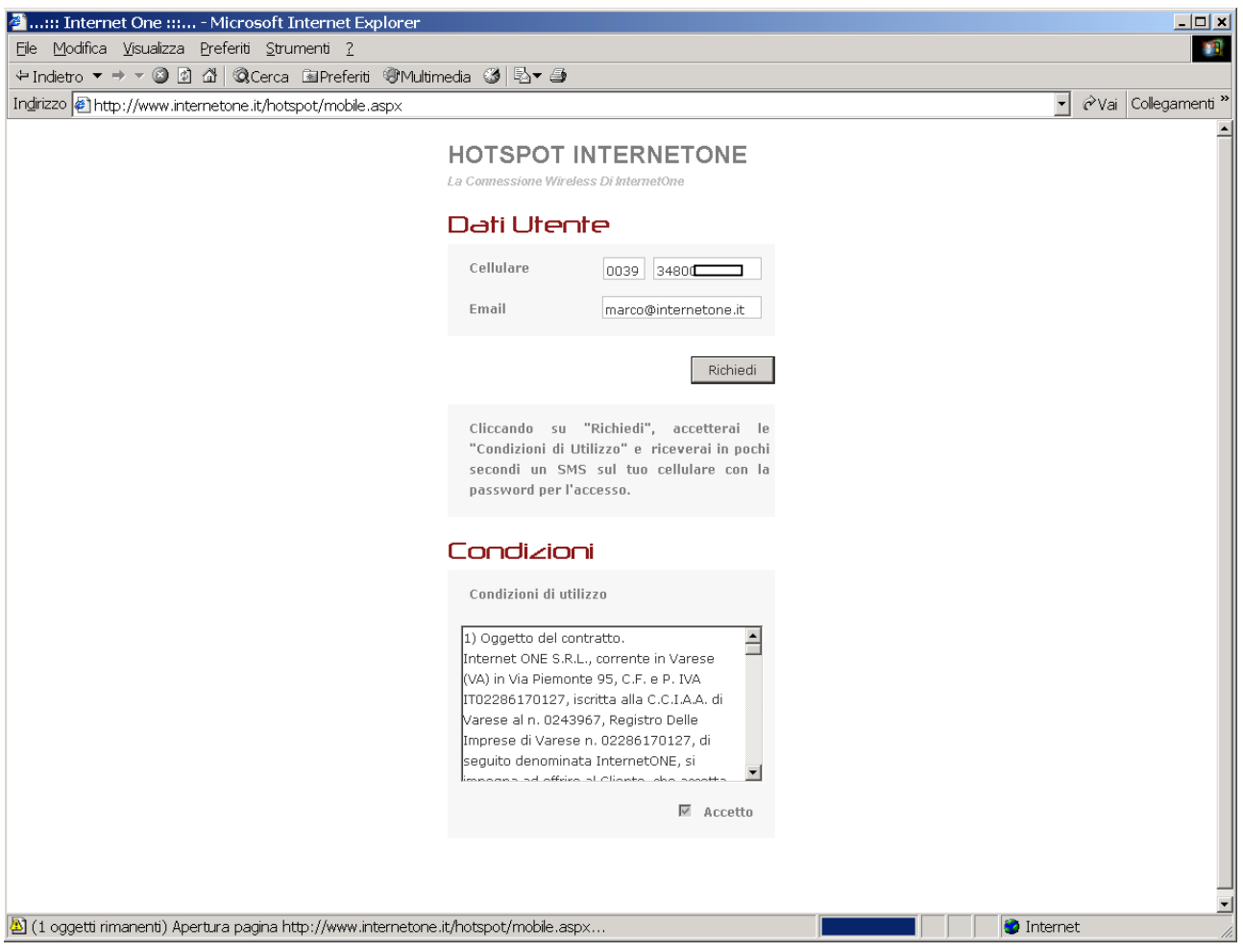

E' sufficiente inserire il numero di telefono cellulare con il prefisso internazionale per premere "richiedi": una schermata di conferma ricorda che a breve sarà ricevuto un SMS con la password di accesso.

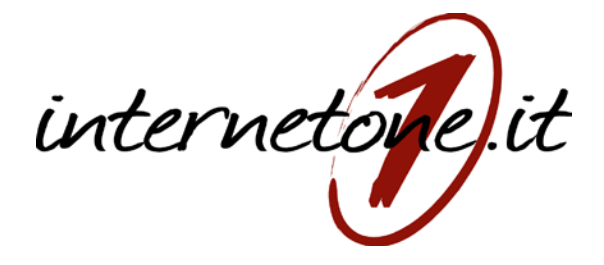

**HOTSPOT INTERNETONE** 

La Connessione Wireless Di InternetOne

#### Richiesta inviata

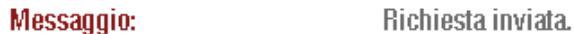

**Descrizione:** 

Riceverai un SMS con i dati per accedere al nostro Hotspot.

Inizia a navigare!

in pochi secondi l'utente riceve un SMS con la password di accesso:

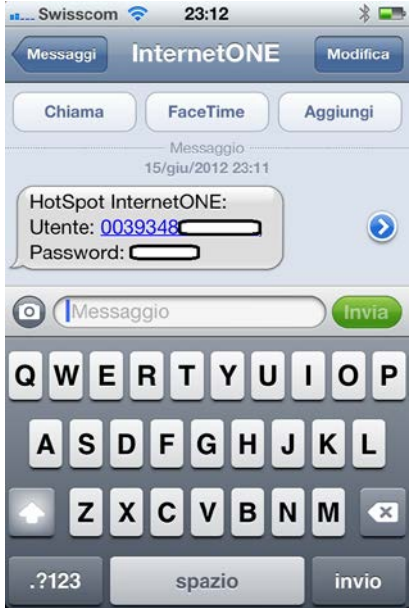

**NOTA: L'SMS e' di tipo "GOLD" per cui non sono indicati numeri casuali o "strani", bensi' il mittente "InternetONE"**

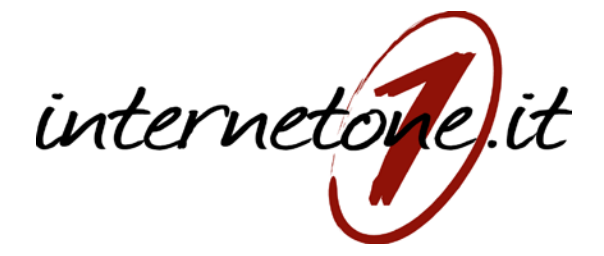

Ricevuto il messaggio si inseriscono nel portale le credenziali di accesso e si clicca su "OK"

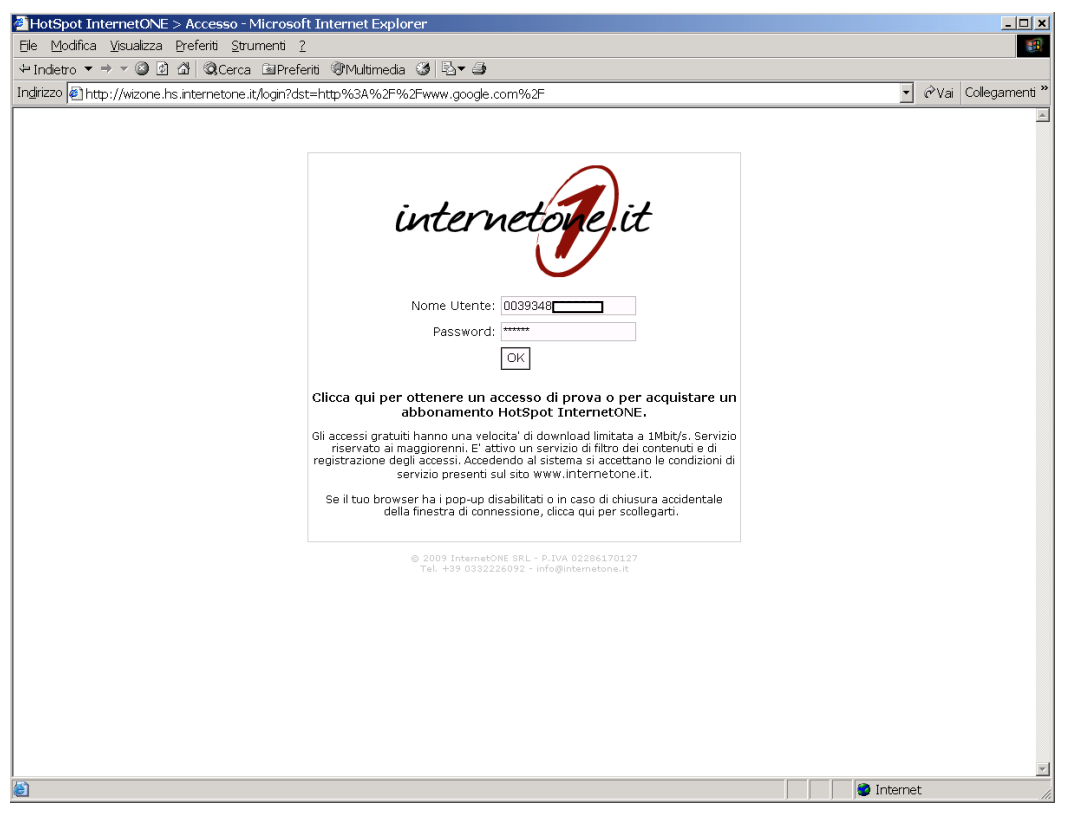

Se i dati inseriti sono corretti, appare un "pop-up" con i dati di connessione e si puo' iniziare a navigare.

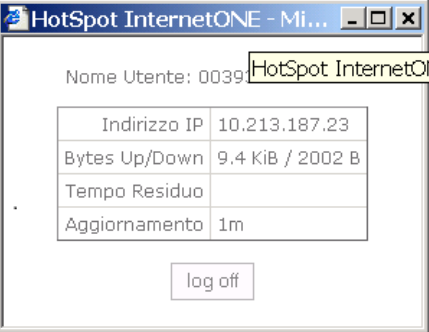

NOTA BENE: **Come indicato nella pagina inziale di WizONE**

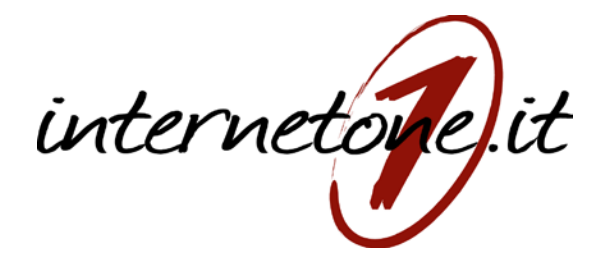

1) La velocita' di navigazione e' limitata per consentire a tutti gli utenti di usufruire equamente del servizio

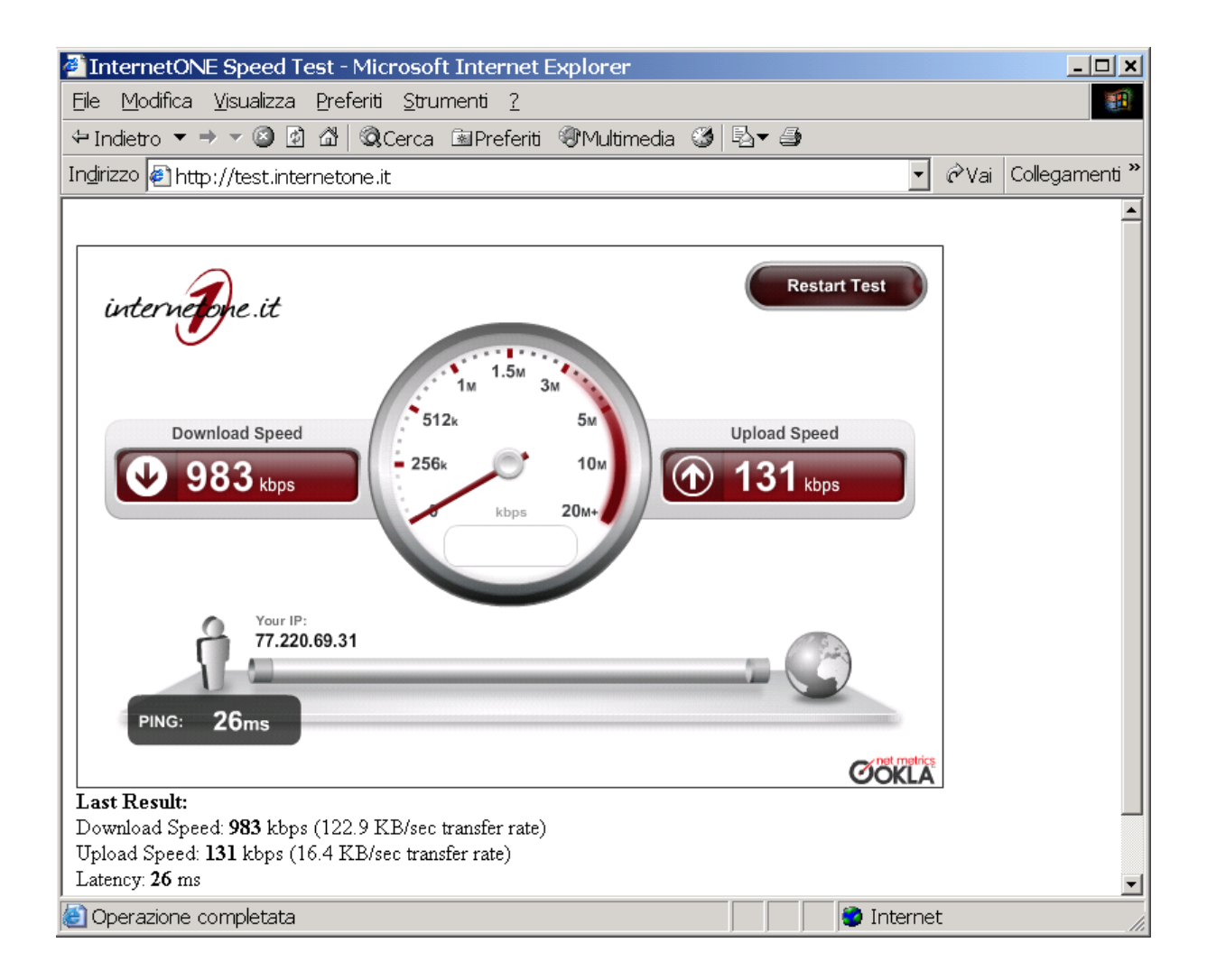

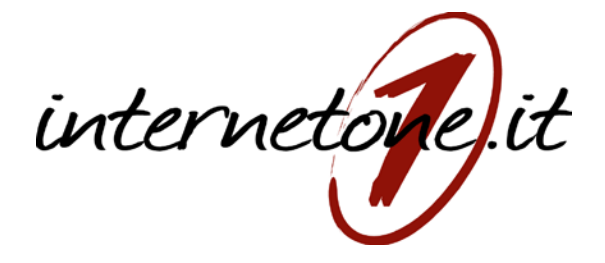

2) E' impossibile (anche attraverso l'uso di comuni tecniche hacker) accedere a siti VM18 o dai contenti dubbi. Il filtro e' curato da opendns.com e viene aggiornato in tempo reale!

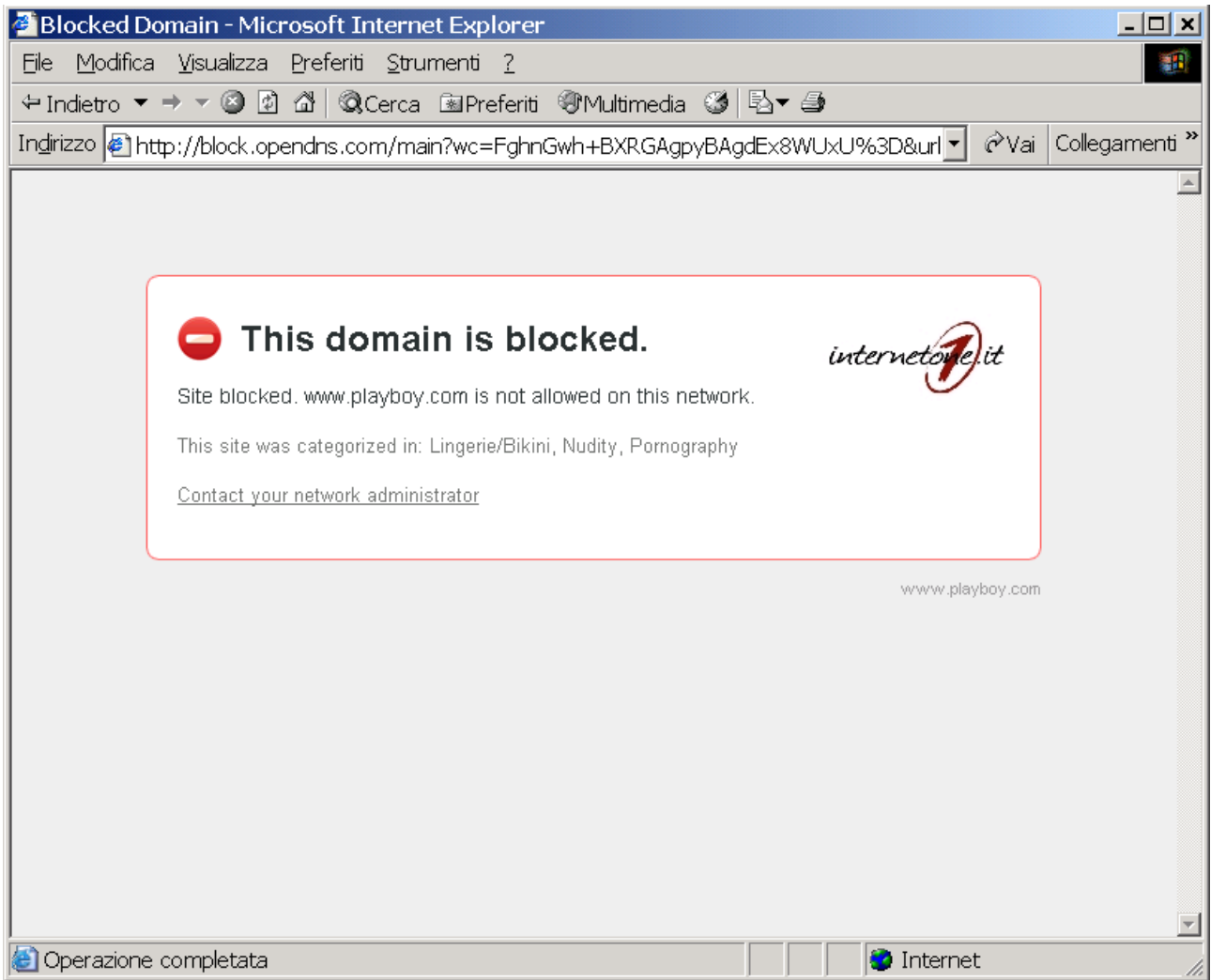

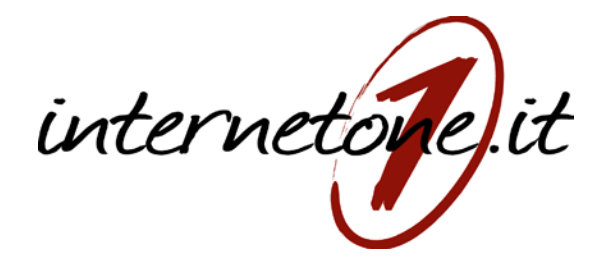

#### L'utente puo' inviare una e-mail per chiedere lo sblocco del sito:

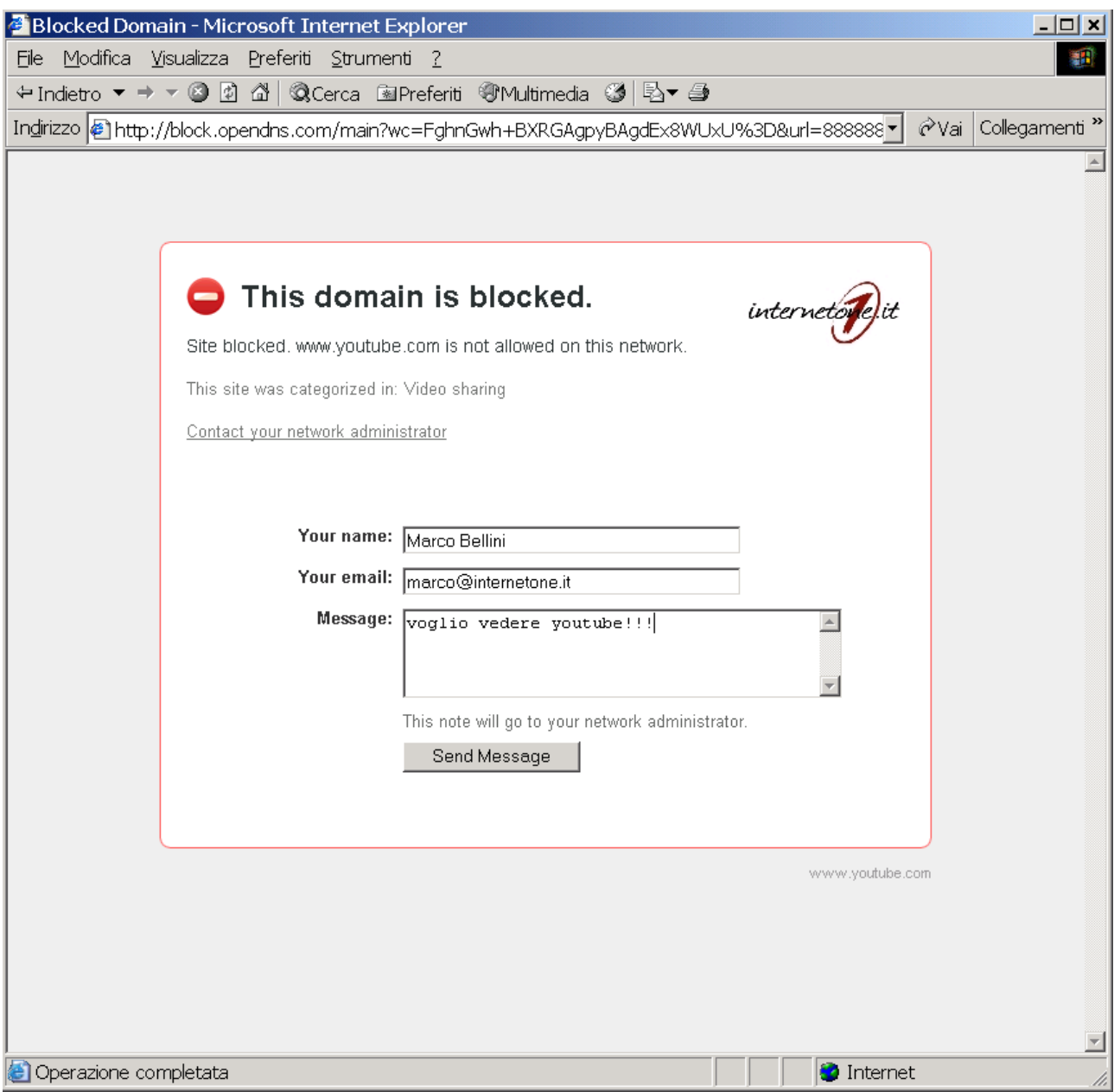

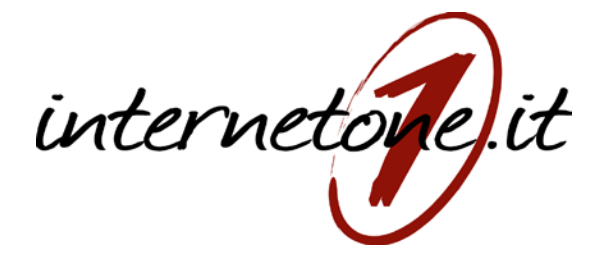

InternetONE si riserva il diritto di modificare i filtri a suo insindacabile giudizio nel rispetto della normativa vigente.

Alla fine della sessione di navigazione, cliccando sul bottone "logout" della finestrella aperta ad inizio lavoro, si visualizzano gli estremi della sessione appena ultimata:

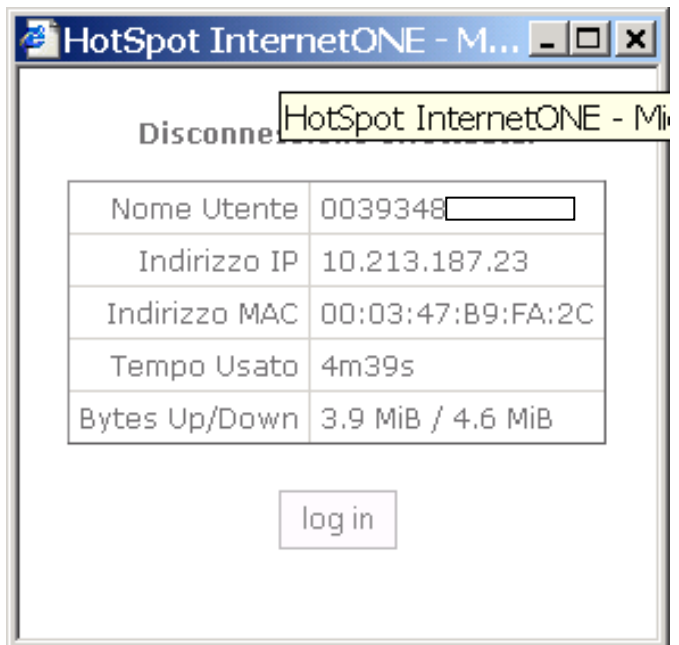